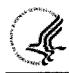

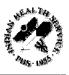

# IHS Manager Job Aids for Capital HR

# Table of Contents

| Changing Your Password                                     | 1-1  |
|------------------------------------------------------------|------|
| Requestor Guidance                                         |      |
| Creating a Recruit Action (Requisition)                    | 2-1  |
| Resubmitting a Denied Action                               |      |
| Creating a Personnel Action Request (PAR)                  |      |
| 1 <sup>st</sup> Authorizer Guidance                        |      |
| Accessing Actions                                          | 3-1  |
| 1st Authorizing a Recruit Action (Requisition)             |      |
| Denying a Recruit Action (Requisition)                     |      |
| Reserved                                                   |      |
| 1st Authorizing a PAR Action                               | 3-5  |
| Returning a PAR Action                                     |      |
| 2 <sup>nd</sup> Authorizer Guidance                        |      |
| Accessing Actions                                          | 4-1  |
| 2 <sup>nd</sup> Authorizing a Recruit Action (Requisition) | 4-2  |
| Denying a Recruit Action (Requisition)                     | 4-3  |
| Reserved                                                   | 4-4  |
| 2 <sup>nd</sup> Authorizing a PAR Action                   | 4-5  |
| Returning a PAR Action                                     | 4-6  |
| Approver Guidance                                          |      |
| Accessing Actions                                          | 5-1  |
| Approving a Recruit Action (Requisition)                   | 5-2  |
| Denying a Recruit Action (Requisition)                     | 5-3  |
| Reserved                                                   | 5-4  |
| Approving a PAR Action                                     | 5-5  |
| Returning a PAR Action                                     |      |
| Finding Job Openings (Requisitions)                        | 6-1  |
| Using the Notify/E-Mail Feature for PAR Actions            | 7-1  |
|                                                            |      |
| Reserved                                                   | 8-1  |
| Automatic Actions                                          | 9-1  |
| Printing With a Push Button                                | 10-1 |
| Queries                                                    | 11-1 |
| Appendix A – Finding the Position Number of an Employee    |      |
| Appendix B – Action and Reason Codes                       |      |
|                                                            |      |
| Glossary                                                   |      |

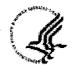

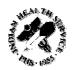

# Changing your Password

Capital HR requires that each user change their password every 90 days. Additionally, if a user does not log in within 90 days, their UserID becomes locked. If you forget your UserID/password, or your account becomes locked, contact your Capital HR Security Administrator. The following screen prints and instructions will assist you with changing your password.

### Step 1: Logging into Capital HR

Log into Capital HR with the UserId and password you have been provided.

### Step 2: Navigating to Change Password

Click on Change My Password in the Menu to the left of your screen

### Step 3: Changing Your Password

Enter your Current Password, New Password, and Confirm Your New Password.

Note: Your password must be at least 8 characters in length and contain 1 special character and at least one number.

| Change Password    |           |  |  |  |  |
|--------------------|-----------|--|--|--|--|
| User ID: RIGO      | SNA       |  |  |  |  |
| Description: NATA  | WYA RIGGS |  |  |  |  |
| 'Current Password: |           |  |  |  |  |
| 'New Password:     |           |  |  |  |  |
| 'Confirm Password; |           |  |  |  |  |

Once you have finished entering your new password and confirming it, Click **Change Password** and you will see this message.

| Pas      | sword Saved                                  |
|----------|----------------------------------------------|
| <b>V</b> | Your password has successfully been changed. |
|          | OK .                                         |

You can now click Home at the top of the screen to return to the CHR Home Page.

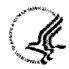

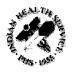

# Creating a Recruit Action (Requisition)

A recruit should be submitted any time that you need to fill ANY position (including an Emergency Hire, 30/60 day).

### Step 1: Navigate to the Job Opening page

Path to create a new recruit:

Recruiting > Create New Job Opening

### Step 2: Complete the Opening Information "block"

Job Opening Type: Defaults to Standard Requisition

Recruit Requestor: Defaults to your name as the requestor of the recruit

Date Opened: Defaults to today's date

Target Openings: Defaults to 1, you can change this if you need to recruit for more than

one position with the same title, series, and grade(s).

Business Unit: Defaults to IHS00, do not change this

**Position Number:** Enter the 8 digit position number for the position that is to be filled. If you do not know the position number, please see Appendix A.

Note: If this is a brand new position that doesn't have a Position Number you can leave this field blank.

Job Code: This should default from the position data (after you enter the Position Number)

Company: This should default from the position data (after you enter the Position

Number)

Department: This should default from the position data (after you enter the Position

Number)

Location: This should default from the position data (after you enter the Position

Number). If you don't populate the Position Number you MUST enter the Location code.

If you would like to add additional locations for recruitment click on Add Additional Locations.

Use the Q feature to locate the location that you'd like to add.

**Status code:** Defaults to 005 Draft; the status will automatically change to 006 Pending Approval after you click Save and Submit. Once the requisition has finished the approvals process the status will change to 'Open'.

Desired Start Date: Enter a future date

Recruitment Type: Select Open Competition.

Area of Consideration: Internal ((DHHS or IHS wide only); Public (Open to all U.S. Citizens); Status (Merit Promotion and Excepted Service Examining Plan) Current permanent federal employees, reinstatement eligibles, Indian preference and those eligible for special appointing authorities.)

Staffing Specialist: Enter the Staffing Specialist's EmplId or use the staffing Specialist to look up the name of your servicing Staffing Specialist

Selecting Official: Enter the Selecting Official's EmplId or use the feature to look up the name of the Selecting Official

Country: Defaults to USA

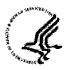

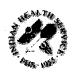

#### IHS Manager Job Aids for Capital HR

Click on the quantity feature to select the appropriate person from the list provided for each of the approving roles.

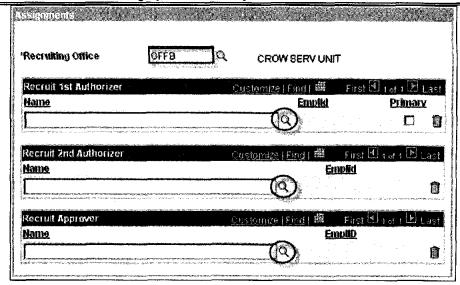

As the Requestor you have three options:

- 1. You can now click Save and Submit. The action will move forward in the approval process.
- 2. If you still need to complete some detail and wish to save the information you have and return at a later time you can select **Save as Draft**. Clicking this button saves the Job Opening in 005 Draft Status and the action does not move forward.
- 3. If you have been asked to cancel the recruit action as management has decided to cancel, you can select **Cancel**. By selecting the Cancel button you will discard any changes and reset the job opening status. You will not be able to retrieve the information after you click cancel.

Note: Only the Recruiting Office and the Recruit Approver are mandatory fields, however you need to ensure the action is routed to every workflow user. Contact your HR Regional Center if you have any questions about your department's workflow.

After you click the 'Save and Submit' button the Recruiting Workflow Monitor will appear on your screen and show the current status of the recruit.

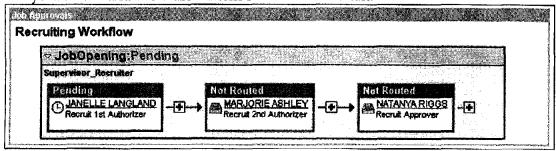

Note: If you are also the 1st Authorizer you will be 'Skipped' and won't need to sign off as you have created the recruitment.

An e-mail will automatically be sent to the first person that needs to approve the recruit action.

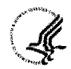

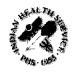

### IHS Manager Job Aids for Capital HR

After you click either Save and Submit or Save as Draft your Job Opening ID will be generated. Please note this number, which is located at the top of the page.

| Job Opening                                               |                            |                        |                       |
|-----------------------------------------------------------|----------------------------|------------------------|-----------------------|
| Posting Title:<br>Job Opening Status:<br>Position Number: | SECRE<br>008 Per<br>001651 | nding Approval         | Job Opening ID: 47612 |
| Business Unit:                                            | IHS00                      | Indian Health Services |                       |

To monitor the status of your requisition please use the How to Find Job Openings (Requisitions) job aid.

Once you are in the requisition you will be able to click on Approvals to view the current status.

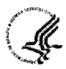

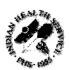

This page intentionally left blank.

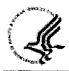

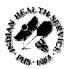

# Resubmitting a Denied Action

You can use this process to resubmit an action in your Worklist that has been Denied. You can change data in your recruit to reflect any changes that have taken place since the original submission of the recruit.

### Step 1: Navigate to the Denied Action

Option 1: You will receive an e-mail when an action has been denied. You can click on the hyperlink in the e-mail you received and log into Capital HR. You will need your login ID and password.

Option 2: Accessing the action via your worklist. You will need your login ID and password. When you see the actions in your Worklist click on the Link and the system will bring you into the action to review it.

### Step 2: Review 'Denied' Remarks

Click on the Approvals link.

Click wiew Comments and review the remarks **BEFORE** you proceed with resubmitting the action. Once you click the Resubmit button you will not be able to retrieve this information.

When you are finished reviewing the comments click Job Opening Details

### Step 3: Verify or Change the Opening Information "block"

Date Opened: This defaults to the original date the action was submitted Status code: Defaults to 008 Denied, this will automatically change to 006 Pending Approval after you finish the resubmission process

Remarks: Complete remarks MUST be included or your action may be incomplete and returned to you for completion. Please see the section on How to Create a Recruit Action (Requisition) for a complete list of required remarks.

Employees Being Replaced: Verify or change the employee's name who is vacating the position. Enter the last name, first name (with no space between the comma and first name). You can also use the quantity feature to look up the employee's name.

If more than one position is being filled you can click on Add Employees Being Replaced to enter additional names of the employee's who are vacating the positions. If you need to remove one of the names you can click on the next to their name.

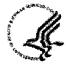

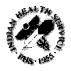

### Step 4: Verify or Change Assignments (who will the action be routed to?)

**Recruiting Office**: Verify or change the Administrative Code or SAC for the position being filled.

Click on the quantity feature if you need to change any of the approving officials.

| Recruiting Office                                                                                                    | GFFB                                                                                                    | Q                                                                                                    | CROW SERV UNIT                                                                                                    |                                          |
|----------------------------------------------------------------------------------------------------|----------------------------------------------------------------------------------------------------|----------------------------------------------------------------------------------------------------|----------------------------------------------------------------------------------------------------|------------------------------------------|
| Recruit 1st Authorizer                                                                                                    | ,,,,,,,,,,,,,,,,,,,,,,,,,,,,,,,,,,,,,,                                                                                                    | Çusi                                                                                                    | omize Fmd #                                                                                                    | First (1) 1 of 1 (5) La                  |
| Name .                                                                                                    |                                                                                                    |                                                                                                    | Emplid                                                                                                    | Primary                                  |
| en roem en som en som en en en som en en en en en en en en en en en en en                                                                                                    | gggantta. C that and the state of an entire of                                                                                                    | e en en en en en en en en en en en en en                                                                                                    | (9)                                                                                                    |                                          |
| Recruit 2nd Authorizer                                                                                                    |                                                                                                    | <u> 1905</u> 1                                                                                                    | and the second second s | First Unor 1 D La                        |
| Name                                                                                                    |                                                                                                    | مبسي ف أن المحدد ف                                                                                                    | Em                                                                                                    | <u>plid</u><br>1                         |
| Land of the second of the seco | proposed when the second second secon | To control of the control of the con |                                                                                                    | en en en en en en en en en en en en en e |
| lecruit Approver                                                                                                    |                                                                                                    | Cust                                                                                                    | omize   Find   🌃                                                                                                    | First Miler i Mila                       |
| <u>Name</u>                                                                                                    |                                                                                                    |                                                                                                    | Em                                                                                                    | - MT\                                    |

### Step 5: Resubmitting the Action

Click on the Approvals link

#### Click the Resubmit button

After you click the 'Resubmit' button the Recruiting Workflow Monitor will appear on your screen and show the current status of the recruit.

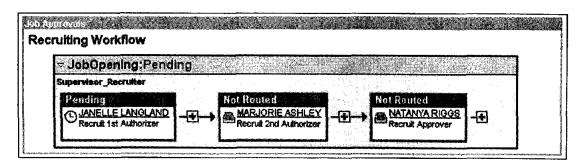

An e-mail will automatically be sent to the first person that needs to approve the recruit action.

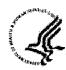

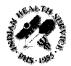

# Creating a Personnel Action Request (PAR)

A Personnel Action Request (PAR) is a 52 that pertains to an individual already employed by the agency. Examples of PAR actions would be Promotions, Separations, and Extensions etc.

### Step 1: Navigate to the Supervisor Request Page

#### Path to create a new PAR action:

Workforce Administration > Job Information > Supervisor Request USF

### Step 2: Find the Employees Record

Enter the Search Criteria for the employee that you want to take action on. This could be EmplID, Last Name, First Name (with no space between the comma and the First Name), etc.

Click Search

### Step 3: Enter PAR Action

Click the • on the right hand side of the screen to add a new request

The following fields MUST be entered

- Actual Effective Date
- Action
- Reason Code
- Contact Employee ID (the supervisor's EmplId)
- Par Status will default to REQ
- Click on Tracking Data to enter comments

Note: A list of valid action and reason codes are in Appendix B.

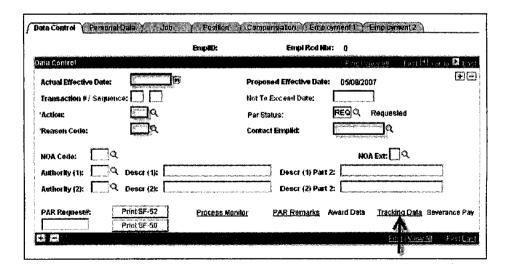

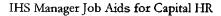

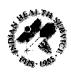

The tracking data page logs who has approved the action and when it was approved. Each user will receive a comment line by their name. The comment box is limited to 80 characters.

After you enter your comments, click **OK**. It will take you back to the data control page of the action.

Click Save.

### Step 4: Route Your PAR Action

This takes you to the Routing page.

| Route to 1 st Review:                                                                                                    |                                                              |                                                             |                                                             |
|----------------------------------------------------------------------------------------------------|--------------------------------------------------------------|-------------------------------------------------------------|-------------------------------------------------------------|
| and the state of the state of t |                                                              |                                                             |                                                             |
| ist of those to whom the PAR re                                                                                                    | quest                                                        | should be routed.                                           | Route To                                                    |
| Find   )                                                                                                    | /iew All                                                     | First 🗐 1-5 of 41                                           | Di Lasi                                                     |
| ROTMAN, ALLAN H                                                                                                    | 4                                                            |                                                             | aurocano o vigo                                             |
| DIETZ, CHARLES M                                                                                                    |                                                              |                                                             | ** or ** - consenses                                        |
| O LEARY,JOHN                                                                                                    |                                                              |                                                             |                                                             |
| ARBOGAST, CAROLA                                                                                                    |                                                              |                                                             |                                                             |
| PIKE,ALCINE F                                                                                                    |                                                              |                                                             | and control                                                 |
|                                                                                                    | ROTMAN,ALLAN H DIETZ,CHARLES M O LEARY,JOHN ARBOGAST,CAROL A | ROTMAN,ALLAN H DIETZ,CHARLES M O LEARY,JOHN ARBOGAST,CAROLA | ROTMAN,ALLAN H DIETZ,CHARLES M O LEARY,JOHN ARBOGAST,CAROLA |

Click the **Route To** button and you will see a list of people that are available for routing the action to. The options are listed 5 at a time. If the person you are looking for doesn't appear

Click View All and you will see all available options.

Click the box next to the Name of the person you wish to route the action to. Wait for the screen to refresh then click **OK**.

At this point your action has been sent and you can Sign Out of Capital HR.

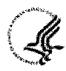

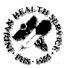

# **Accessing Actions**

You will receive an e-mail once an action is ready for your review. As a workflow user you have two options in how to reach actions for review.

### Option 1

You can click on the hyperlink in the e-mail you receive and log into Capital HR. You will need your login ID and password.

Subject: Approval is Requested for Job Opening (47570) SECRETARY

A Job Opening has been entered which requires your attention.

Job Opening ID: 47570

Posting Title: SECRETARY To view this Job Opening, visit:

https://boa.cit.nih.gov/psp/chrprd89/EMPLOYEE/HRMS/c/HRS\_HRPM.HRS\_JOB

OPENING.GBL?Action=U&HRS JOB OPENING ID=47570

Note: The display above is for the training database and is only an example of what an e-mail will look like for recruit actions

### Option 2

Accessing the action via your worklist, you will need your login ID and password.

After logging into Capital HR, click on Worklist:

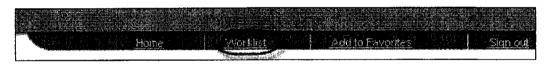

You will see the actions in your Worklist: Click on the Link of the action to be reviewed, the system will bring you into the action to review it.

Recruit Actions will look like this in your Worklist:

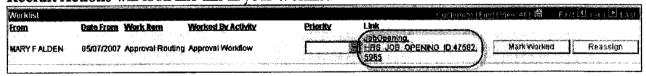

Note: You will be able to modify these fields in a recruit action

- Position Number
- Job Code
- Remarks
- Comments (Authorization Comments)

PAR actions will look like this in your Worklist (the link will include the name of the employee):

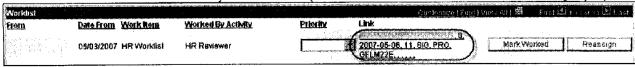

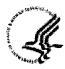

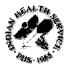

# 1st Authorizing a Recruit Action (Requisition)

### Step 1: Review the action

Step 2: Enter any additional comments in the Remarks section. Be sure that you review the Remarks. You will need to use the scroll bar to be able to read all of the required remarks.

| The same starting | 1. Title, Series and Grade(s): Entered position |
|-------------------|-------------------------------------------------|
| Remarks:          | number                                          |

Step 3: Click on Approvals

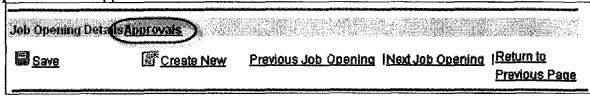

Step 4: Click on Approve

Once you approve the action your window will look like this and show the current status of the recruit action.

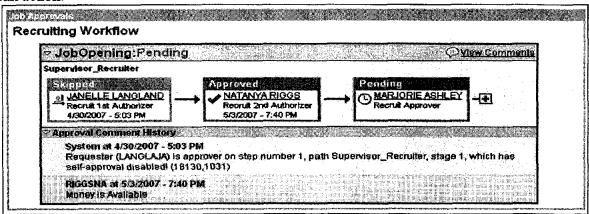

Note: When you Approve an action an e-mail will automatically be sent to the next person to approve the action.

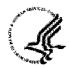

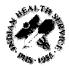

# **Denying a Recruit Action (Requisition)**

### Step 1: Review the action

Step 2: Click on Approvals

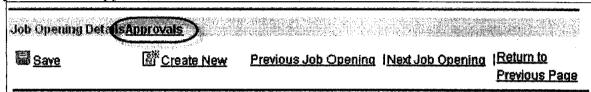

Step 3: Complete the Comments box. This is required to ensure the Requestor knows why the recruit action is being returned.

Step 4: Click on \_\_\_\_\_ and the action status should display as such:

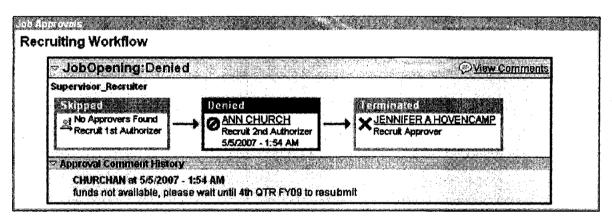

Note: When you Deny an action the Requestor receives an e-mail letting them know that it's been denied.

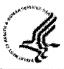

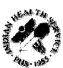

This page intentionally left blank.

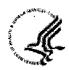

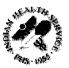

# 1st Authorizing a PAR Action

|                       |                | Emp斯D:      | Empl Red Nor:      | 0            |                     |
|-----------------------|----------------|-------------|--------------------|--------------|---------------------|
| ia Control            |                |             | :                  | Find Diewood | First 🗒 1 et 40 🎞 ( |
| Actual Effective Date | 05/06/2007     | Propose     | nd Effective Date: | 05/08/2007   | Œ                   |
| fransaction # / Sequ  | ence: [] []    | Not To E    | xceed Date:        |              |                     |
| Action:               | PRO Q Promotio | n Par State | us [               |              | red / Signed        |
| Reason Code:          | PRO Q Promotio | n Contact   | Emplid:            | q            | •                   |
| 40A Coile:            | Q.             |             |                    | HOA Ext:     | J۹                  |
| Authority (1):        | Q Desci (1):   |             | Descr (1) Part 2:  |              |                     |
| lunikority (2):       | Q Descr (2):   |             | Descr (2) Part 2:  |              |                     |
|                       |                |             |                    |              |                     |

- Step 1: Review the action
- Step 2: Type '1ST' in the Par Status field
- Step 3: If you have comments to add or want to review the routing history click Tracking Data

Note: The Tracking Data page logs who has approved the action and when it was approved. You can enter comments on this page. Each user will receive a comment line next to their name and it is limited to 80 characters.

- Step 4: Click OK
- Step 5: Click Save. This will automatically bring up the Routing Screen.

Step 6: Click the Route To button and it will show a list of people you can route the action to. The options are listed 5 at a time. If you don't see the person you need to route the action to click with all available options.

- Step 7: Click the box next to the Name of the person you wish to route to.
- Step 8: Wait for the screen to refresh then click OK. At this point your action has been sent and you can now Sign Out of Capital HR.

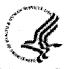

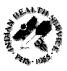

# **Returning a PAR Action**

|                        |              | Envero:                               | Empl Red Mer:            | 0                 |                      |
|------------------------|--------------|---------------------------------------|--------------------------|-------------------|----------------------|
| ala Control            |              | · · · · · · · · · · · · · · · · · · · |                          | Fun)   Viewall    | First Dawso D (      |
| Actual Effective Date: | 05/06/2007   | T)                                    | Proposed Effective Date: | 05/06/2007        | Œ                    |
| Transaction # / Seque  | nce: 🔟 🗇     |                                       | Not To Excleed Date:     |                   |                      |
| 'Action:               | PRO Q Pro    | motion                                | Par Status;              | Approve           | d/Signed             |
| 'Reason Cede:          | PRO Q Pro    | motion                                | Commer Emplid:           | ٩                 |                      |
| NOA Code:              | <b>L</b>     |                                       |                          | NOA EXI:          | ]વ                   |
| Authority (1):         | Descr (1):   |                                       | Descr (1) Part 2         |                   |                      |
| Authority (2):         | 2 Descr (2): |                                       | Descr (2) Part 2:        |                   |                      |
| PAR Requestin          | Print SF-52  | Process Mo                            | enitor PAR Remarks Av    | vard Data (Tracki | no Data) Severance P |
|                        | Print SF-50  |                                       |                          | *******           | Inner cores ( )      |

- Step 1: Review the action
- Step 2: Type 'RET' in the Par Status data field.
- Step 3: Click Tracking Data and complete the Comments box. This is required to ensure the Requestor knows why the PAR action is being returned. Comments are limited to 80 characters.
- Step 4: Click OK
- Step 5: Click Save.

Note: When you Deny an action you need to notify the Requestor via the | Notify | feature.

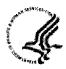

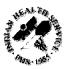

# Accessing Actions

You will receive an e-mail once an action is ready for your review. As a workflow user you have two options in how to reach actions for review.

### Option 1

You can click on the hyperlink in the e-mail you receive and log into Capital HR. You will need your login ID and password.

Subject: Approval is Requested for Job Opening (47570) SECRETARY

A Job Opening has been entered which requires your attention.

Job Opening ID: 47570

Posting Title:

**SECRETARY** 

To view this Job Opening, visit:

https://boa.cit.nih.gov/psp/chrprd89/EMPLOYEE/HRMS/c/HRS\_HRPM.HRS\_JOB

OPENING.GBL?Action=U&HRS JOB OPENING ID=47570

Note: The display above is for the training database and is only an example of what an e-mail will look like for recruit actions

### Option 2

Accessing the action via your worklist, you will need your login ID and password.

After logging into Capital HR, click on Worklist:

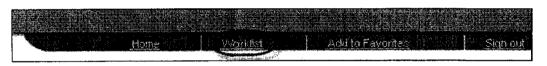

You will see the actions in your Worklist: Click on the Link of the action to be reviewed, the system will bring you into the action to review it.

Recruit Actions will look like this in your Worklist:

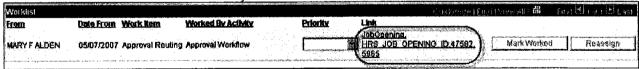

Note: You will be able to modify these fields in a recruit action

- Position Number
- Job Code
- Remarks
- Comments (Authorization Comments)

PAR actions will look like this in your Worklist (the link will include the name of the employee):

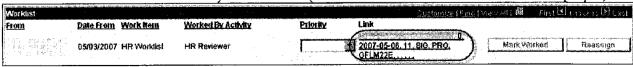

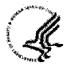

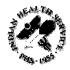

# 2<sup>nd</sup> Authorizing a Recruit Action (Requisition)

### Step 1: Review the action

**Step 2:** Enter any additional comments in the Remarks section. Be sure that you review the Remarks. You will need to use the scroll bar to be able to read all of the required remarks.

| Remarks: | Title, Series and Grade(s): Entered position number |
|----------|-----------------------------------------------------|
|          |                                                     |

Step 3: Click on Approvals

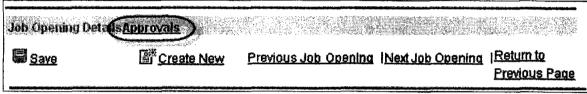

Step 4: Click on Approve

Once you approve the action your window will look like this and show the current status of the recruit action.

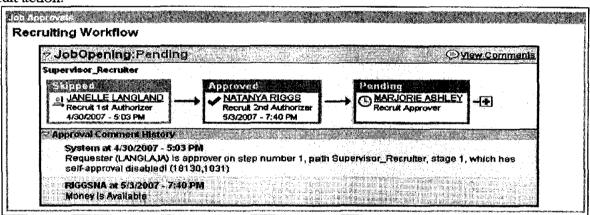

Note: When you Approve an action an e-mail will automatically be sent to the next person to approve the action.

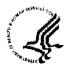

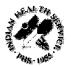

# **Denying a Recruit Action (Requisition)**

Step 1: Review the action

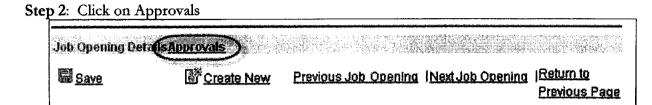

Step 3: Complete the Comments box. This is required to ensure the Requestor knows why the recruit action is being returned.

Step 4: Click on Deny and the action status should display as such:

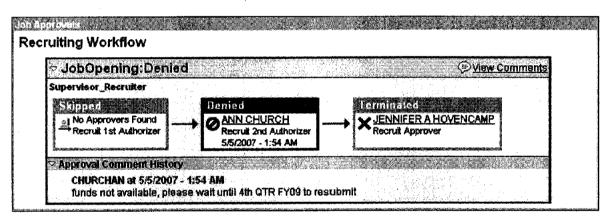

Note: When you Deny an action the Requestor receives an e-mail letting them know that it's been denied.

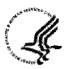

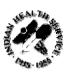

This page intentionally left blank.

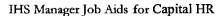

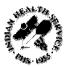

# 2nd Authorizing a PAR Action

| Data Control   Personal Data   Job    | Position Compen                                                                                                    | sallon ) Employm                                                                                                    | ent 1 Employment 2                                                                                                    |
|---------------------------------------|----------------------------------------------------------------------------------------------------|----------------------------------------------------------------------------------------------------|----------------------------------------------------------------------------------------------------|
|                                       | Emp#D:                                                                                                    | Empl Red Mbr:                                                                                                    | 0                                                                                                    |
| Dala Cordrol                          | and the state of the state of t | The state of the state of the s | Final Meyeal First (1 1040 12 1.03)                                                                                                    |
| Actual Effective Date: 05/06/2007     | Propose                                                                                                    | el Effective Date:                                                                                                    | 05/08/2007 <b>王</b> 臼                                                                                                    |
| Transaction #/ Sequence: 1            | Not To E                                                                                                    | xceed Date:                                                                                                    | WARREN WARREN WA |
| 'Action: PRO Q Pro                    | motion Par State                                                                                                    |                                                                                                    | Approved / Signed                                                                                                    |
| 'Reason Code: PRO Q Pro               | motion Contact                                                                                                    | · · · · · · · · · · · · · · · · · · ·                                                                                                    | 4                                                                                                    |
| NOA Code:                             |                                                                                                    |                                                                                                    | NOA Ext: \( \sum_Q                                                                                                    |
| Authority (1): Descr (1):             |                                                                                                    | Descr (1) Part 2:                                                                                                    |                                                                                                    |
| Authority (2): Descr (2):             |                                                                                                    | Descr (2) Part 2:                                                                                                    |                                                                                                    |
| PAR Request#: Print SF-52 Print SF-50 | Process Manitor                                                                                                    | PAR Remarks Awa                                                                                                    | ord Data Tracking Data Severance Pay                                                                                                    |
| 2 E                                   |                                                                                                    |                                                                                                    | <u> Find I View All</u> — First <u>Last</u>                                                                                                    |

- Step 1: Review the action
- Step 2: Type '2nd' in the Par Status field
- Step 3: If you have comments to add or want to review the routing history click Tracking Data

Note: The Tracking Data page logs who has approved the action and when it was approved. You can enter comments on this page. Each user will receive a comment line next to their name and it is limited to 80 characters.

Step 4: Click OK

Step 5: Click Save. This will automatically bring up the Routing Screen.

Step 6: Click the Route To button and it will show a list of people you can route the action to. The options are listed 5 at a time. If you don't see the person you need to route the action to click will show all available options.

Step 7: Click the box next to the Name of the person you wish to route to.

Step 8: Wait for the screen to refresh then click At this point your action has been sent and you can now Sign Out of Capital HR.

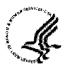

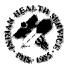

# Returning a PAR Action

|                       |                 | EmpIID:    | Empl Red Nbr:                                                                                                    | 0                |                                         |
|-----------------------|-----------------|------------|----------------------------------------------------------------------------------------------------|------------------|-----------------------------------------|
| ata Control           |                 |            | and the second second s | Find I View 68   | First 🗹 ratas 🖸 (                       |
| Actual Effective Date | os 05/06/2007 § | Ù          | Proposed Effective Date:                                                                                                    | 05/08/2007       | Œ                                       |
| Transaction #1 Seq    | mnce: 🗍 🗍       |            | Not To Exceed Date:                                                                                                    |                  |                                         |
| Action                | PRO Q Pro       | motion     | Par Status:                                                                                                    | Q Approv         | ed / Signed                             |
| Reason Code:          | PRO Q Pro       | motion     | Contact Emplid:                                                                                                    | 4                |                                         |
| NOA Code:             | ]Q              |            |                                                                                                    | NOA Ext:         | <u>J</u> q                              |
| Auditority (1):       | Q Desci (1):    |            | Descr (1) Part 2:                                                                                                    |                  | *************************************** |
| Anthority (2):        | Q Desci (2):    | ~~~~~~     | Descr (2) Part 2:                                                                                                    |                  |                                         |
| PAR Request#:         | Print SF-52     | Process Mo | onitor PAR Remarks Av                                                                                                    | vard Data (Traci | king Data Severance P                   |
|                       | Print 8F-50     |            |                                                                                                    | , married 1      | <del>O TORINO CO</del>                  |

- Step 1: Review the action
- Step 2: Type 'RET' in the Par Status data field.
- Step 3: Click Tracking Data and complete the Comments box. This is required to ensure the Requestor knows why the PAR action is being returned. Comments are limited to 80 characters.

Step 4: Click OK

Step 5: Click Save.

Note: When you Deny an action you need to notify the Requestor via the Notify feature.

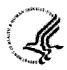

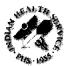

# **Accessing Actions**

You will receive an e-mail once an action is ready for your review. As a workflow user you have two options in how to reach actions for review.

### Option 1

You can click on the hyperlink in the e-mail you receive and log into Capital HR. You will need your login ID and password.

Subject: Approval is Requested for Job Opening (47570) SECRETARY

A Job Opening has been entered which requires your attention.

Job Opening ID: 47570

Posting Title:

**SECRETARY** 

To view this Job Opening, visit:

https://boa.cit.nih.gov/psp/chrprd89/EMPLOYEE/HRMS/c/HRS\_HRPM.HRS\_JOB

OPENING.GBL?Action=U&HRS JOB OPENING ID=47570

Note: The display above is for the training database and is only an example of what an e-mail will look like for recruit actions.

### Option 2

Accessing the action via your worklist, you will need your login ID and password.

After logging into Capital HR, click on Worklist:

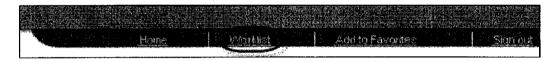

You will see the actions in your Worklist: Click on the Link of the action to be reviewed, the system will bring you into the action to review it.

#### Recruit Actions will look like this in your Worklist:

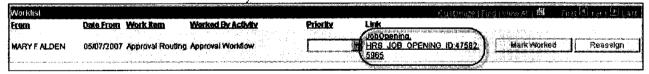

Note: You will be able to modify these fields in a recruit action

- Position Number
- Iob Code
- Remarks
- Comments (Authorization Comments)

### PAR actions will look like this in your Worklist (the link will include the name of the employee):

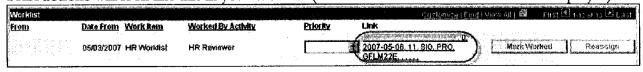

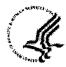

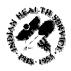

# Approving a Recruit Action (Requisition)

### Step 1: Review the action

Step 2: Enter any additional comments in the Remarks section. Be sure that you review the Remarks. You will need to use the scroll bar to be able to read all of the required remarks.

|          | 1. Title, Series and Grade(s): Entered position |
|----------|-------------------------------------------------|
| Remarks: | number                                          |
| 1        |                                                 |

Step 3: Click on Approvals

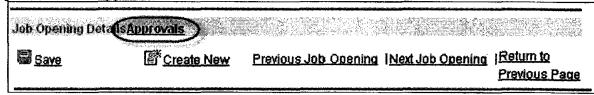

Step 4: Click on Approve

Once you approve the action your window will look like this and show the current status of the recruit action.

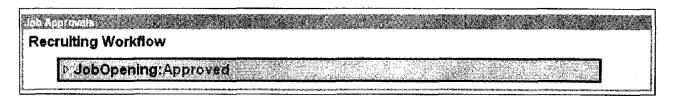

Note: When you Approve an action an e-mail will automatically be sent to the Requestor notifying them that the recruit has been approved.

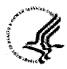

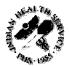

# Denying a Recruit Action (Requisition)

Step 1: Review the action

| p Z: Click on A | Approvais               |                      |                  |               |
|-----------------|-------------------------|----------------------|------------------|---------------|
| Job Opening De  | ta(s <u>Approvals</u> ) |                      |                  |               |
| ■ Save          | ☐* Create New           | Previous Job Opening | Next Job Opening | Return to     |
|                 |                         |                      |                  | Previous Page |

Step 3: Complete the Comments box. This is required to ensure the Requestor knows why the recruit action is being returned.

Step 4: Click on Deny and the action status should display as such:

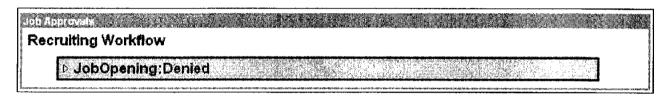

Note: When you Deny an action the Requestor receives an e-mail letting them know that it's been denied.

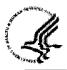

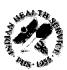

This page intentionally left blank.

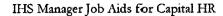

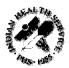

# **Approving a PAR Action**

| Data Control (Personal Data ) Jub | Rosman . Compens   | allon ( Employment )  | Y Employment 2                                                                                                    |
|-----------------------------------|--------------------|-----------------------|----------------------------------------------------------------------------------------------------|
|                                   | Emp#D:             | Empl Red Mbr: 0       |                                                                                                    |
| Oata Control                      |                    | Fine                  | AND PROPERTY OF THE PROPERTY OF THE PROPERTY O |
| Actual Effective Date: 05/06/2007 | Proposed           | Effective Date: 05/06 | ¥2007 <b>壬</b> 邑                                                                                                    |
| Transaction #/ Sequence: 1        | Not To Ex-         | ceed Date:            |                                                                                                    |
| 'Action: PRO Q Pro                | motion Par Status  | : <b>I</b>            | Approved / Signed                                                                                                    |
| 'Reason Code: PRO Q Pro           | rmotion Contact E  | mplikt                |                                                                                                    |
| NOA Code:                         |                    |                       | NOA Ext: 🔲 🔍                                                                                                    |
| Authority (1): Descr (1):         |                    | Descr (1) Part 2:     |                                                                                                    |
| Authority (2): Descr (2):         |                    | Desci (2) Part 2:     |                                                                                                    |
| PAR Request#: Print 9F-52         | Process Monitor PA | AR Remarks Award De   | ila Tracking Dale Severance Pay                                                                                                    |
| Print SF-50                       | .,,                |                       | The same of the same of the sa |
| ju m                              |                    |                       | <u>Fabritisher All</u> Forst <u>Last</u> i                                                                                                    |

- Step 1: Review the action
- Step 2: Type 'SIG' in the Par Status field
- Step 3: If you have comments to add or want to review the routing history click Tracking Data

Note: The Tracking Data page logs who has approved the action and when it was approved. You can enter comments on this page. Each user will receive a comment line next to their name and it is limited to 80 characters.

Step 4: Click OK

Step 5: Click Save. This automatically routes the action to HR for processing.

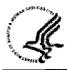

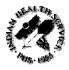

# Returning a PAR Action

|                         | Enrigh           | Empl Red Min             | . 0                                  |
|-------------------------|------------------|--------------------------|--------------------------------------|
| ala Contoi              |                  |                          | Fand (View Ad - Fast 🗐 telap 🗖 (     |
| Actual Effective Date:  | 05/06/2007 [ij   | Proposed Effective Date: | 05/08/2007                           |
| Transaction#/ Sequence: |                  | Not To Exceed Date:      |                                      |
| Action:                 | PRO C. Promotion | Par Status:              | Approved / Signed                    |
| Reason Code:            | PRO Q Promotion  | Contact Emplish          | Q Q                                  |
| NOA Code: Q             |                  |                          | NOA EXIT                             |
| Authoray(1): 🔲 🔾 D      | esci (1):        | Desci (1) Part 2         |                                      |
| Aukthoriky (2): 🔲 🔍 D   | esci (2):        | Descr (2) Part 2         | <b>E</b>                             |
| PAR Request#: Pri       | nt BF-52 Process | Monitor PAR Remarks A    | ward Data (Tracking Data Severance F |
| Pr                      | nt 8F-60         |                          | Elife, research construction of the  |

Step 1: Review the action

Step 2: Your options to select from and enter into the Par Status data field are:

DIS (Disapproved)

RET (Returned)

WTH (Withdrawn)

**Step 3**: Click Tracking Data and complete the Comments box. This is **required** to ensure the Requestor knows why the PAR action is being returned. Comments are limited to 80 characters.

Step 4: Click OK

Step 5: Click Save.

Note: When you Deny an action you need to notify the Requestor via the Notify feature.

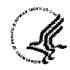

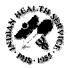

# Finding Job Openings (Requisitions)

### Step 1: Navigate to the Supervisor Request Page

Path to find an existing recruit action: Recruiting > Find Job Openings

### Step 2: Search Criteria

There are several ways to look up a recruit action that has been entered into Capital HR.

| lob Opening IO:       | CONTRACTOR CONTRACTOR  |
|-----------------------|----------------------------------------------------------------------------------------------------|
| tatus:                | Open State Control of the Control of the Control of |
| iost Recent Activity: | Control on the second control of the control of the |
| lob Opening Type:     |                                                                                                    |
| Hisplay Jobs:         | A construction of the second of the second o |
| righrator:            | No. was to bear to the following are projection and the contractions of the contractions of the contractio |
| lusiness Unit:        | All the State of Conference of the Conference of the Conference of |
| osition #:            | Comparison are clearly considered to the comparison of the comparison of the compari |
| Me:                   |                                                                                                    |
|                       |                                                                                                    |

Job Opening ID: Enter the Recruit # if known, otherwise use the search tools available below. You may also get this number from the Requestor/originator of the action.

Status: Options are Canceled, Closed, Denied, Draft, Hold, Open, and Pending

Note: Actions that haven't completed the approval process have a Pending Status. Once an action has completed the approval process it's in an Open Status.

Note: The system defaults this field to 'Open'. You may select a different option or change it to "blank". If you change the drop down box "blank" then your results will show actions in all the listed "statuses" and you will see more actions.

Most Recent Activity: Options are Active within Last 2 Weeks, Active within Last 3 Days, Active within Last Month, Active within Last Week, Active within Last Year, Active within Today, Active within View All, and Active within Yesterday

Job Opening Type: Standard Requisition

Display Jobs: Options are All Jobs, Job Assigned to me, Job Associated to me, and Job Created by me

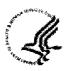

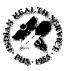

**Originator**: You can use the Q feature to identify a particular individual that would have created the action.

Business Unit: Indian Health Service = IHS00

Position #: You can use the A feature to identify the specific Position Number that you're looking for.

Title: You can search for actions using the title of a position.

Note: The Reset button clears all data fields on this page.

Once you've entered your search criteria click on **Search** to view actions that meet your criteria.

To scroll through more than one action, select the Next Job Opening hyperlink at the bottom of the screen.

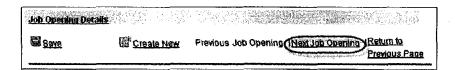

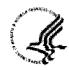

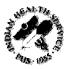

# Using the Notify/E-Mail Feature for PAR Actions

On the PAR Data Control page you have an opportunity to Notify person(s) that an action has been initiated and is ready for approval or is finished.

### Step 1: Navigating to the Notify Feature

#### Path to use the Notify Feature:

Workforce Administration > Job Information > Supervisor Request USF

### Step 2: Find the Employee

Enter the Search Criteria for the employee that you want to take action on. This could be EmplID, Last Name, First Name (with no space between the comma and the First Name), etc.

Click Search

### Step 3: Using the Notify Feature

Click the Notify button located at the bottom of the screen

You need to complete the following fields on the notification page:

- Priority: Select High, Medium or Low
- Subject: Enter the subject of your notification
- Message: Enter information about your notification

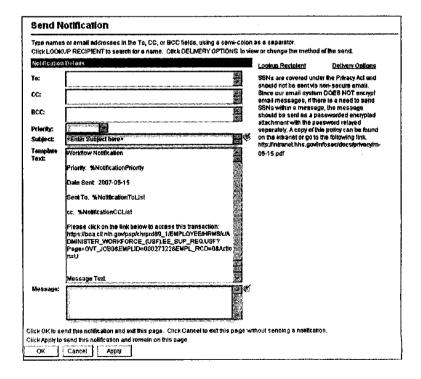

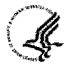

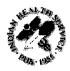

### Step 4: Selecting Recipients

Click on the Lookup Recipient link

In the Name field enter the last name of the person that you want to notify. If the person that you want to notify isn't in the first 5 names listed click on View All.

#### Click Search

|            | <b>e:</b> | langla<br>Sean | Service Control of the Control of th | g des referències de la companya de la companya de la companya de la companya de la companya de la companya de<br>La companya de la companya de la companya del la companya de la companya del la companya de la companya de la companya d | erreter over einstelle verken der von der verken der verken der verken der verken der verken der verken der ve |
|------------|-----------|----------------|----------------------------------------------------------------------------------------------------|----------------------------------------------------------------------------------------------------|----------------------------------------------------------------------------------------------------|
| garc       | ı Res     | ilis           |                                                                                                    | Cusharia   Eng   View all . 🏥                                                                                                    | First (1 at 1 )                                                                                                |
| <u>To</u>  | <u>cc</u> | bcc.           | Recipient                                                                                                    | Email Address                                                                                                    | User ID                                                                                                    |
| <b>2</b>   |           | E &            | LANGLAND, JANELLE A                                                                                                    | janelle,langland@ihs.gov                                                                                                    | LANGLAJA                                                                                                    |
|            |           | CONTRACTO      |                                                                                                    |                                                                                                    |                                                                                                    |
|            |           |                |                                                                                                    | i Mare Side a greet                                                                                                    |                                                                                                    |
| To:        |           | LANGLA         | WD,JANELLE A/LANGLAJA                                                                                                    |                                                                                                    |                                                                                                    |
| To:<br>CC: |           | LANGU          | WD,JANELLE A/LANGLAJA                                                                                                    |                                                                                                    |                                                                                                    |

Click in the To box to the left of the name of the person that you want to notify.

Click Add to Recipient List. It will populate the Recipient List.

Note: If you want to add names to cc and bcc you can follow the same steps starting with putting the recipient's last name in the Name field.

Click **OK** when you are finished adding your recipients.

#### Step 5: Sending your Notification

You have been returned to the Notification page. Verify that the information is complete and that there isn't any sensitive information in the notification.

Click **OK** to send your notification.

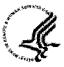

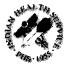

# Reserved

This page intentionally left blank.

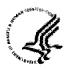

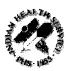

# **Automatic Actions**

Automatic Actions should be reviewed each pay period.

### Step 1: Navigational to the Automatic Actions Page

Navigational Path:

Home > Workforce Administration > Collective Processes > Within Grade Incr Notice USF

### Step 2: Searching for Actions

You can search by Action Date, Automatic Action Type, Department, Empl Rcd Nbr, EmplId, and Name.

We suggest searching by EmplID due to the fact that all of the reports to position numbers have not been updated. Searching by EmplID will allow you to see particular automatic actions for each individual you choose.

Note: If the employee you review does not have an automatic action pending, for the type of action you chose, "No matching values were found" will appear below the Search button.

The different types of automatic actions that you can search for are:

Career Cond. TC Exceptions

Career Cond. Tenure Conversion

Career TC Exception

Career Tenure Conversion Manual WGI

Retro-Active WGI

SES Probation Termination

Standard Probation Termination

Super. Probation Termination

WGI Postponed or Denied

Within Grade Increase

WGI W/O Min. Performance

There are 4 different types of WGI automatic actions, and their explanations are as follows

- 1. Within Grade Increase These employees will receive an automatic WGI within 60 days.
- 2. Manual WGI You need to process these employees' WGIs manually. For example, employees with intermittent or seasonal work schedules require manual WGI processing.
- 3. Retroactive WGI These employees have a WGI Status of Waiting, but were due a WGI in a previous pay period.
- 4. WGI W/O Min. Performance These employees have an Overall Review Rating below Satisfactory or don't have a review within the last fifteen months.

If a WGI is being denied by a supervisor; the supervisor would enter a PAR to Deny the WGI. The action code is DTA, the reason code is PRA, and the NOA code is 888

If the supervisor approves the WGI, and the employee received a Fully Successful rating on their PMAP, the WGI will be processed automatically without the supervisor taking any action.

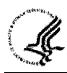

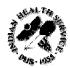

# Printing With a Push Button

The following steps will show you how to print a Notification of Personnel Action, SF-50 or Request for Personnel Action, SF-52 using the push buttons on the **Data Control** page of the employee's record.

An SF-52 should be printed after the PAR has completed the approval process. An action isn't official until after it's been processed by Human Resources. You have the option to print the SF-52 but this is typically done by Human Resources so they can process the action.

An SF-50 should be printed after Human Resources have processed the action. This is the official notification that the action has been processed. This is the document that you will print the majority of the time for your records.

### Step 1: Navigate to the Supervisor Request Page

Path to print an SF-50 or SF-52:

Workforce Administration > Job Information > Supervisor Request USF

### Step 2: Find the Employees Record

Enter the Search Criteria for the employee that you want to print the action on. This could be EmplID, Last Name, First Name (with no space between the comma and the First Name), etc.

Click the box to Include History and then click Search

#### Step 3: Printing the Action

Locate the action that you want to print. If the action isn't the top row (the first action that you see when you get into the employee's record) click on View All to locate it.

Click the Print SF-50 or the Print SF-52 button, select document you want to print.

#### On the **Print Parameters** page click **OK**

Note: When you print an SF-52 you will get a message that says, "SF52 now posting to the Report Manager. (0,0)". When you get this message click **OK**.

#### Step 4: The Process Monitor

On the Data Control page of the employees record click Process Monitor.

Click the **Refresh** button until the **Run Status** says **Success**. You may need to do this several times until the run status shows Success.

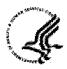

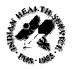

#### IHS Manager Job Aid for Capital HR

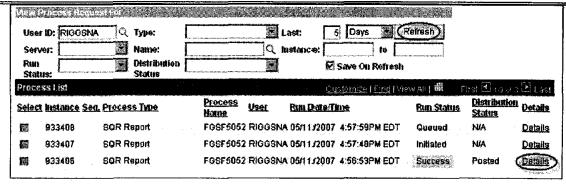

Once the Run status says Success click the Details Link.

### Step 5: Printing the Action

On the Process Detail page click the View Log/Trace hyperlink.

When the View Log/Trace page opens click the .PDF link.

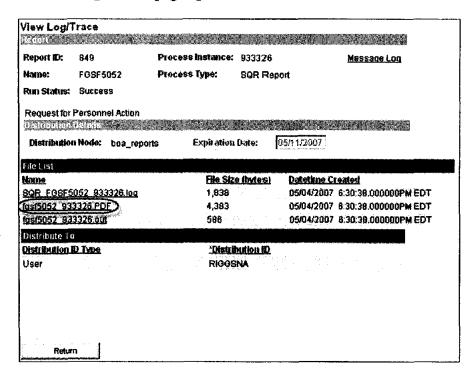

The SF50 or SF52 will open in an Adobe Acrobat document. Click the in the adobe toolbar to print the SF50 or SF52.

### Step 6: Returning to the Employee's Record

Once the action is printed you can a out of the Adobe Acrobat window that's open.

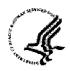

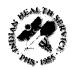

| In Capital HR click the | Return | button. | In the next window | click the Cancel |
|-------------------------|--------|---------|--------------------|------------------|
| button.                 |        |         |                    |                  |

Click on Go back to Supervisor Request USF to return to the Supervisor Request USF search page.

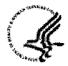

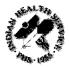

### **Queries**

There are many uses for running Queries. They can be used to track data, find the status of actions, and for organizational planning. You can view the many queries available by following the steps outlined below.

#### Step 1: Navigate to the Query Manager

#### Path to run a query:

Reporting > Query > Query Manager

#### Step 2: Search for Query to Run

Type in 'HE' and click on Search. If you know what the name of the query you'd like to run type it in the box rather than HE.

Note: Capital HR provides access to "Public Queries" as a form of reporting. All queries specifically made for HHS begin with HE.

| Query Manager                                                                                                    |                                                                                                    |
|----------------------------------------------------------------------------------------------------|----------------------------------------------------------------------------------------------------|
| Enter any information you have and click Search, Leave fields blank                                                                                                    | for a list of all values.                                                                                                    |
| Find an Existing Query   Create New Query                                                                                                    |                                                                                                    |
| *Search By: Query Name begins with HE                                                                                                    | er de transia de l'anna de la company de transia de transia de transia de la company de l'anna de la company d                                                                                                    |
| Search Advanced Search                                                                                                    | Control of the Control of the Contro |
|                                                                                                    |                                                                                                    |
| Search Results Too many items met your search criteri                                                                                                    | a. Only the first 300 items displayed.                                                                                                    |
| 'Folder View: - All Folders                                                                                                    |                                                                                                    |
| Secretaria de la companya de la companya del companya de la companya del companya de la companya de la companya del la companya de la companya de la company |                                                                                                    |
| Secretaria de la constitución de la constitución de | and the second second s |
| Check All Uncheck All                                                                                                    | 'Action: - Choose - Go                                                                                                    |
|                                                                                                    | *Action: Choose Go                                                                                                    |
|                                                                                                    |                                                                                                    |
| Query                                                                                                    | Owner Folder For Bunto Runto Schotte                                                                                                    |

You can click on View 100 to search through 100 queries at a time rather than 30.

Once you locate the Query you want to run click on Excel and it will generate the query results in an Excel document for you to review.

#### Step 3: Running the Query

Enter parameters to apply to your query: Common parameters data requirements include:

Business ID: IHS00

DeptId: Enter the appropriate Admin or SAC code (enter % for all within your row security)

Once you've entered the parameter data click

View Results

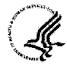

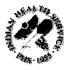

#### Step 4: Saving Your Query

At this prompt you can save the Query to your documents for further review and filtering.

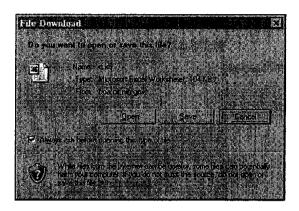

### Step 5: Adding a Frequently Used Query to Your Favorites

If this is a Query that you run often you can add it to your favorites.

Select the Query you'd like to add by clicking the box to the left of the Query

Click on the 'Action' drop down menu

Click on 'Add to Favorites'

Click on GD

| Search Results                      |                                         |                                |        |           |                 | la la    |
|-------------------------------------|-----------------------------------------|--------------------------------|--------|-----------|-----------------|----------|
| *Folder View: All Folders           | *************************************** |                                |        |           |                 | <b>J</b> |
| Check All Uncheck All               |                                         | *Action:                       | Add to | Favorites | <b>150</b>      | [G0]     |
| Query                               |                                         | <u>Customize l Find i view</u> | ALL E  | First     | <b>D</b> rati   | B Last   |
| Select Query Name                   | <u>Qesci</u>                            | Owner Folder                   | Ecit   | Run to    | Run to<br>Excel | Schedule |
| 2 HE0010                            | HE0010 - Staffing Runs                  | Public                         | Edit   | HTML.     | Excel           | Schedule |
| Find an Existing Query   Create Nev | v Query                                 |                                |        |           |                 |          |

Next time you run a query the search page will show your favorite queries.

Note: If you need a query that is not listed contact your HR Specialist and they will submit a request to the Program Support Center to have a public query created or to have a one-time use query generated that meets your business needs.

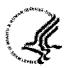

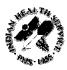

# Appendix A - Finding the Position Number of an Employee

When entering a requisition for recruitment on an established position, you need to enter the position number of the previous incumbent. The Position Number is a system generated number from Capital HR that uniquely identifies a duty location and position. Each employee has a unique position number.

Note: The Position Number does not equal the Position Description identifier. There are four methods for locating and identifying the 8 digit position number.

#### Step 1: Navigate to the Supervisor Request Page

#### Path to view the Supervisor Request Page:

Workforce Administration > Job Information > Supervisor Request USF

#### Step 2: Find the Employees Record

Enter the Search Criteria for the employee that you want to take action on. This could be EmplID, Last Name, First Name (with no space between the comma and the First Name), etc.

Click Search

#### Step 3: Locating the Position Number

Click the Job tab in the employee's record and you can see the position number on the left-hand side of the screen. This is the position number that the employee most recently encumbered. You will need to enter this in your recruit request.

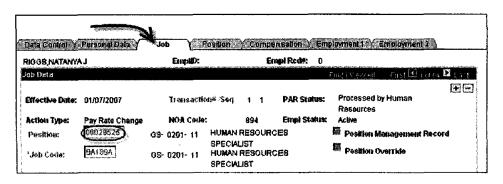

May 2007 Appendix A 12 - 1

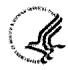

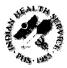

# Alternate Route to Locating Position Number

#### Step 1: Navigate to the Personal Data Page

#### Path to view Personal Data:

Workforce Administration > Job Information > Review Job Information > Personal Data USF

#### Step 2: Find the Employees Record

Enter the Search Criteria for the employee that you want to take action on. This could be EmplID, Last Name, First Name (with no space between the comma and the First Name), etc.

Click Search

#### Step 3: Locating the Position Number

#### Click on Job Data1 tab

The Job Code and Position information are located on this tab to the left side of the page.

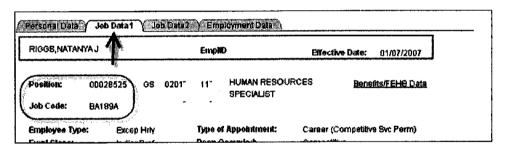

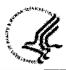

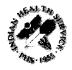

# Using the SF-50 to Locate the Position Number

You can locate the Capital HR Job Code and Position Number on the employee's Notification of Personnel Action, SF-50.

In Block 15 the Capital HR Job Code is shown as "PD" and the Capital HR Position Number is shown as "Position."

| FIRSTA                                                                                                    | CHON                                            |                           |                      | toras au                                | 1 1 1 1 1 1 1 1 1 1 1 1 1 1 1 1 1 1 1 | SECU                                                           | VD A       | JIK     | N Committee      |                     |              |                  | SALE FOR STATE |
|----------------------------------------------------------------------------------------------------|-------------------------------------------------|---------------------------|----------------------|-----------------------------------------|---------------------------------------|----------------------------------------------------------------|------------|---------|------------------|---------------------|--------------|------------------|----------------|
| 5-A. Coda<br>840                                                                                                    | Code 1-9 Nature of Acries<br>40 individual Cash |                           |                      | s-A. Codo                               | . Code 6-B. Names of Action.          |                                                                |            |         |                  |                     |              |                  |                |
| 5-C. Code                                                                                                    | 5-D. Legal                                      | Ausberin                  |                      |                                         |                                       | 6-C. Code 6-D. Logal Authority                                 |            |         |                  |                     |              |                  |                |
| S-II. Ceds                                                                                                    | 5-F. Lagai.                                     | Authority                 |                      |                                         |                                       | #-E. Code                                                      |            | 4-F. La | egal Assiberity  |                     |              |                  |                |
|                                                                                                    | N RESOL<br>003                                  | JRCES SP                  | ECIALIST<br>Position | (INFO \$<br>= 0010                      | YSTEMS)<br>1976                       | PD: 000                                                        | N 20       | ÖÜ      | RČËS SPI         | CIALIP              | ition:       | 001079           |                |
| S.Fry Flam<br>GS                                                                                                    | 0201                                            | 10. <b>Grd L</b> vi<br>13 | 13.Sup-Rate<br>07    | \$92,820                                |                                       | GS Par                                                         | 020<br>020 |         | 19.Ged Lvi<br>13 | 19,5100-Rass<br>()7 | 20.Ter \$4.0 | 00.00            | 2).Fry Basic   |
| 124. Basic P.<br>578.9                                                                                                    | 96.00                                           | 12h Locality<br>\$13,824  | 200 S9               | 3 3 3 2 3 2 3 2 3 2 3 2 3 2 3 2 3 2 3 2 | 12D. Odase Pay<br>SO                  | 20A. State 2<br>\$78                                           | 996.0      | 0       | \$13.824         | 30 S92              | \$20.00      | 200. Otto<br>\$0 | Pay            |
| 14 None and Loodice of Parisher's Organization Program Support Center Human Resources Centers Human Resources Centers Baltimore Strategic Programs Division WOODLAWN MD USA |                                                 |                           | Human                | Reson<br>Reson<br>c Prog                | irces<br>irces<br>irans               | colomic Organization  Centers  Centers  Centers  Division  USA |            |         |                  |                     |              |                  |                |

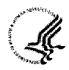

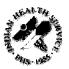

# Viewing the Position History

#### Step 1: Navigate to the Position History Page

#### Path to Position History page:

Organizational Development > Review Position/Budget Info > Position History

#### Step 2: Searching for the Position

There are several ways to find a position in Position History.

Position Number: Enter the Position Number Description: Enter the title of the position Position Status: Approved, Frozen, Proposed

Business Unit: IHS00

**Department**: Admin Code or SAC **Job Code**: Enter the Job Code

Reports To Position Number: Enter the Position Number of the Supervisor

Salary Grade: Enter a value between 01 and 15

Headcount Status: Select Filled, Open, Overallocated, or Partially Filled

Note: If there is only one position associated with the Job Code the search results will take you directly to the Position information.

If there are multiple positions within a Job Code the search results screen will appear similar to the screen below. Each position number associated with the Job Code will be listed. Click on the first hyperlink under the Position Number column.

| Position History            |                                                                                                    |
|-----------------------------|----------------------------------------------------------------------------------------------------|
| Enter any information you t | nave and chick Search, Leave fields blank for a fist of oil values.                                                                                                    |
| Find an Existing Value      | Land to the second second seco |
| Position Harden;            | begins with 🕍                                                                                                    |
| Description:                | Degins with   Human Resources Spec                                                                                                    |
| Position Status:            |                                                                                                    |
| Business thát:              | begins with all                                                                                                    |
| Department:                 | brans with a construction of the construction of the construction  |
| July Codec                  | bugins with BA18                                                                                                    |
| Reports To Position Numb    | ver begins with 2                                                                                                    |
| Salary Grade:               | beging with it and the second second  |
| Headcount Status:           | * CHARLES AND THE CONTROL OF THE CONTROL OF THE CON |
| Case Sensitive              | •                                                                                                    |
| Bearch Clear                | Raain Search 🗐 Rave Search Cilleria                                                                                                    |
| Search Results              |                                                                                                    |
| dord                        | -tu 🖟 14 49 🖟 La                                                                                                    |
| Position Number Description | jon — Position Status Chainess Und Department Job Code Reports To Fedina Number Salary Grade Headcoom Statu<br>2000 Original 2007 (1972) (1972) (1972)                                                                                                    |
| 00024324 HEUMAN 6           | RESOURCES SPECIALIST ADDRING HISOS GALG2 BA187A 90924342 11 Filled RESOURCES SPECIALIST ADDRING HISOS GALG2 BA189A 90924342 11 Filled                                                                                                    |
| Anna Maria                  | SECURIOR SECURIOR DE LA CONTRACTOR DE LA CONTRACTOR DE LA |

Click on "Current Incumbents." You can do this for each hyperlink on the Search Results screen until you find the position you are looking for.

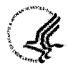

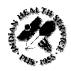

# Appendix B - Action and Reason Codes

Use the table below to determine the correct action code and reason code for the PAR action. The 3-character action code is the code entered in the **Action Code** field of the **Data Control** page. The next column provides a description of that abbreviated action code.

There may be a number of reason codes associated with one action code. The table also lists the 3-character reason code, which will be entered in the Reason Code field of the Data Control page. The final column provides a description of the reason codes. It is critical for the manager to select the correct reason code to ensure HR processes the correct action.

| Action Code | Action Description         | Reason Code | Reason Description            |
|-------------|----------------------------|-------------|-------------------------------|
| ADD         |                            | CON         | Consultant                    |
|             |                            | EBM         | Elected Board Member          |
|             |                            | REP         | Replacement of an             |
|             |                            | <u>l</u>    | Employee                      |
|             |                            | SEA         | Seasonal Activity             |
| ADL         | Concurrent Appt            | ADL         | Additional Job                |
| ASC         | Int'l Assignment Completed | ASC         | Assignment Completion         |
| ASG         | International Assignment   | FEX         | Foreign Expatriate Assignment |
|             |                            | FIN         | Foreign Inpatriate            |
|             |                            |             | Assignment                    |
|             |                            | FLA         | Foreign Loan Assignment       |
|             |                            | NAT         | Third Country National        |
| AWD         | Award - Monetary           | ESR         | SES Rank Award                |
|             |                            | IND         | Individual Cash               |
|             |                            | GRP         | Group Cash                    |
|             |                            | SII         | Individual                    |
|             |                            |             | Suggestion/Inventio           |
|             |                            | SIG         | Group                         |
|             |                            |             | Suggestion/Invention          |
|             |                            | FOR         | Foreign Language Award        |
|             |                            | TSI         | Travel Savings Incentive      |
|             |                            | ESP         | SES Performance Award         |
|             |                            | AWD         | Cash Award                    |
|             |                            | REF         | Referral Bonus                |
|             |                            | GSA         | Gainsharing Award             |
|             |                            | SUG         | Suggestion Award              |
|             |                            | INV         | Invention Award               |
|             |                            | SAS         | Special Act or Service        |
| AWH         | Time Off Awards            | TOI         | Individual Time Off           |
|             |                            | TOG         | Group Time Off                |
| BON         | Bonus                      | REC         | Recruitment Bonus             |
|             |                            | REL         | Relocation Bouns              |
|             |                            | SEP         | Separation Bonus              |

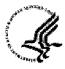

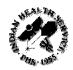

|                         | BMC                                              | Board Member Term<br>Completed                                                                                                    |
|-------------------------|--------------------------------------------------|----------------------------------------------------------------------------------------------------|
|                         | DEA                                              | Death                                                                                                    |
|                         |                                                  | Disability                                                                                                    |
|                         | <del></del>                                      | End of Assignment                                                                                                    |
|                         |                                                  |                                                                                                    |
|                         |                                                  | Involuntary                                                                                                    |
|                         | <del>-  </del>                                   | Staff Reduction                                                                                                    |
|                         |                                                  | Retirement                                                                                                    |
| ·                       | UNS                                              | Unsatisfactory                                                                                                    |
|                         |                                                  | Performance                                                                                                    |
|                         |                                                  | Voluntary                                                                                                    |
| Change to a lower grade | USP                                              | Unsatisfactory                                                                                                    |
|                         |                                                  | Performance                                                                                                    |
|                         | DEM                                              | Change to a Lower Grade                                                                                                    |
| Detail                  | CRN                                              | Career Enhancement                                                                                                    |
|                         | DET                                              | Detail                                                                                                    |
|                         | EXT                                              | Extension of Detail                                                                                                    |
|                         | EDT                                              | End of Detail                                                                                                    |
| Data Change             |                                                  | Correction-Department                                                                                                    |
| 13.00                   |                                                  | Correction-Job Code                                                                                                    |
|                         |                                                  | Correction-Pay Rate                                                                                                    |
|                         |                                                  |                                                                                                    |
|                         |                                                  | Redesignation                                                                                                    |
|                         |                                                  | Status Change                                                                                                    |
|                         |                                                  | UK Tax Code Change                                                                                                    |
|                         |                                                  | Payroll Related Action                                                                                                    |
|                         |                                                  | Data Change                                                                                                    |
|                         |                                                  | Welfare toWork                                                                                                    |
|                         | CON                                              | Continuance Not to                                                                                                    |
|                         |                                                  | Exceed                                                                                                    |
|                         | ERR                                              | Exception to RIF -                                                                                                    |
| ·                       | +                                                | Release                                                                                                    |
|                         | NCF                                              | Name Change From                                                                                                    |
|                         | CWS                                              | Change in Work Schedule                                                                                                    |
|                         | <del>                                     </del> | Change in Hours                                                                                                    |
|                         |                                                  | Change in Duty Station                                                                                                    |
|                         |                                                  | Change in Data Element                                                                                                    |
|                         |                                                  | Change in Tenure Group                                                                                                    |
|                         |                                                  |                                                                                                    |
|                         | (SC                                              | Change in Service                                                                                                    |
|                         | CID                                              | Computation                                                                                                    |
|                         | CVP                                              | Change in Veteran's Preference                                                                                                    |
| Extension of NTE date   | EXT                                              | Extension of NTE Date                                                                                                    |
|                         | PRN                                              | Promotion NTE                                                                                                    |
|                         | LWN                                              | Extension of LWOP<br>NTE                                                                                                    |
|                         | DTN                                              | Extension of Detail NTE                                                                                                    |
|                         | <del></del>                                      | Term Appointment NTE                                                                                                    |
|                         | Data Change                                      | DEA   DIS   EOA   INV   RED   RET   UNS   UNS   USP   DEM   DEM   DET   EXT   EDT   DATA Change   COP   CJC   CPR   RED   STC   UKT   PRA   DTA   WTW   CON   ERR   CDS   CHR   CDS   CHR   CDS   CDE   CTG   CCSC   CVP   Extension of NTE date   EXT   PRN   EXT   CVP   Extension of NTE date   EXT   EXT   CVP   Extension of NTE date   EXT   PRN   EXT   CON   CVP   Extension of NTE date   EXT   PRN   CON   CON   CVP   Extension of NTE date   EXT   PRN   CON   CON   CON   CVP   CVP   CVP   CV   CVP   CV   CVP   CV   CV |

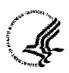

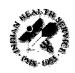

|                                         |                           | All ADDI |                          |
|-----------------------------------------|---------------------------|----------|--------------------------|
|                                         |                           | APN      | Appointment NTE          |
|                                         |                           | SAN      | SES Appointment NTE      |
| · · · · · · · · · · · · · · · · · · ·   |                           | PCN      | Extension of Position    |
|                                         |                           |          | Change NTE               |
|                                         |                           | FLN      | Extension of Furlough    |
| FSC                                     | Family/Benefits change    | DEA      | Death                    |
|                                         |                           | DEP      | Married Dependents       |
|                                         |                           | DIV      | Divorce                  |
|                                         |                           | MED_     | Medicare Entitlement     |
|                                         |                           | FBC      | Family/Benefit Change    |
| HIR                                     | Hire                      | HAF      | Hired from Affiliate     |
| ,                                       |                           | LNP      | Loan from Parent         |
|                                         |                           |          | Company                  |
|                                         |                           | NPS      | New Position             |
| , , , , , , , , , , , , , , , , , , , , |                           | TMP      | Temporary Assignment     |
|                                         |                           | TRN      | Trainee                  |
|                                         |                           | XFR      | Transfer                 |
|                                         |                           | HIR      | Hire                     |
|                                         |                           | CTE      | Conversion to EHRP       |
| INC                                     | Incentive                 | REC      | Recruitment Bonus        |
|                                         |                           | REL      | Relocation Bonus         |
|                                         |                           | RET      | Retention Bonus          |
| JED                                     |                           | SSF      | Split Shift              |
|                                         |                           | TMP      | Temporary Assignment     |
| JRC                                     | Job Reclassification      | JRC      | Job Reclassification     |
| LOA                                     | Leave without pay         | EDU      | Education                |
|                                         |                           | FML      | Family and Medical Leave |
|                                         |                           |          | Act                      |
|                                         |                           | HEA      | Health Reasons           |
|                                         |                           | MAT      | Maternity/Paternity      |
|                                         |                           | MIL      | Military Service         |
|                                         |                           | PTD      | Partial/Total Disability |
|                                         |                           | USH      | Unpaid Statutory Holiday |
|                                         |                           | LOA      | Leave Without Pay        |
| LOF                                     | Furlough                  | RED      | Staff Reduction          |
|                                         | 8                         | SEA      | Seasonal Closure         |
|                                         |                           | SLO      | Strike/Lock-out          |
|                                         |                           | TMP      | Temporary Closure        |
|                                         |                           | LOF      | Furlough                 |
|                                         |                           | RTD      | Return to Duty           |
| LTD                                     | Long term disability with | LTD      | Long Term Disability     |
|                                         | pay                       |          | With Pay                 |
| LTO                                     | Long term disability      | LTO      | Long Term Disability     |
| PAY                                     | Pay Rate Change           | ADJ      | Adjustment               |
|                                         |                           | ATB      | Across-The-Board         |
|                                         |                           | CNV      | Currency Conversion      |

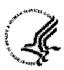

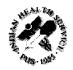

|      | 1110 1111111111111111111111111111111111 | Aids for Capital HR |                           |
|------|-----------------------------------------|---------------------|---------------------------|
|      |                                         | COL                 | Cost-of Living Adjustment |
|      |                                         | MER                 | Merit                     |
|      |                                         | OTH                 | Other                     |
|      |                                         | PRO                 | Promotion                 |
|      |                                         | REC                 |                           |
|      |                                         |                     | Job Reclassification      |
|      |                                         | SEN                 | Seniority Pay             |
|      |                                         | SPG                 | Step Progression          |
|      |                                         | XFR                 | Transfer                  |
|      |                                         | PAY                 | Pay Rate Change           |
| PLA  | Leave without pay                       | LTD                 | Long-Term Disability      |
|      |                                         | MAT                 | Maternity/Paternity       |
|      |                                         | MIL                 | Military Service          |
|      |                                         | STD                 | Short-Term Disability     |
| POS  | Position Change                         | INA                 | Position Inactivated      |
|      |                                         | JRC                 | Job Re-Classification     |
|      |                                         | NEW                 | New Position              |
|      |                                         | REO                 | Re-                       |
|      |                                         |                     | Organization/Restructure  |
|      |                                         | STA                 | Position Status Change    |
|      |                                         | TTL                 | Title Change              |
|      |                                         | UPD                 | Position Data Update      |
|      |                                         | XFR                 | Transfer                  |
| ,    |                                         | POS                 | Position Change           |
| PRB  | Probation                               | PRB                 | On Probation              |
| PRC  | Probation Completed                     | PRC                 | Probation Completed       |
| PRO  | Promotion                               | NCP                 | Normal Career             |
|      |                                         |                     | Progression               |
|      |                                         | OPR                 | Outstanding Performance   |
|      |                                         | PRO                 | Promotion                 |
|      |                                         | PRN                 | Promotion NTE             |
| REC  | Return from suspension                  | REC                 | Recall from               |
|      | or furlough                             |                     | Suspension/Layoff         |
| REH  | Rehire                                  | REH                 | Rehire                    |
| RET  | Retirement                              | CRE                 | Compulsory Retirement     |
|      |                                         | ERT                 | Early Retirement          |
|      |                                         | RAT                 | Retired from Affiliate    |
|      |                                         | RMT                 | Normal Retirement         |
|      | <del></del>                             | VRE                 | Voluntary Retirement      |
|      |                                         | RET                 | Retirement                |
| RFD  | Return from disability                  | RFD                 | Return From Disability    |
| KI D | (LWP)                                   | I Ri B              | Return 1 for Disability   |
| RFL  | Return from LWOP                        | AFC                 | Assignment Fully          |
|      |                                         |                     | Completed                 |
|      |                                         | RFL                 | Return From Leave         |
| RNW  | Replacement of an                       | REP                 | Replacement of an         |

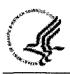

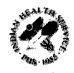

|     | Employee                       |     | Employee                          |
|-----|--------------------------------|-----|-----------------------------------|
|     |                                | SEA | Seasonal Activity                 |
| RWP | Retirement With Pay            | RWP | Retirement With Pay               |
| STD | Short term disability with pay | STD | Short Term Disability With Pay    |
| STO | Short term disability          | STO | Short Term Disability             |
| SUS | Suspension                     | DAC | Disciplinary Action               |
|     |                                | DSB | Disorderly Behavior               |
|     |                                | ILA | Illegal Action                    |
|     |                                | SUS | Suspension                        |
|     |                                | RTD | Return to Duty                    |
| TER | Termination                    | ATC | Agreed Term. of Apprent of CDD    |
|     |                                | ATT | Attendance                        |
|     |                                | CDE | Closing Down of<br>Establishment  |
|     |                                | CHI | Child/House Care                  |
|     |                                | CON | Misconduct                        |
|     |                                | DEA | Death                             |
|     |                                | DIS | Dishonesty                        |
|     |                                | DSC | Discharge                         |
|     |                                | EAB | Employer's Anticipated<br>Breach  |
|     |                                | EAC | End of Apprenticeship<br>Contract |
|     |                                | EES | Dissatisfied w/Fellow<br>Employee |
|     |                                | EFT | End of Fixed-Term<br>Contract     |
|     |                                | ELI | Elimination of Position           |
|     |                                | EOD | End of Demand                     |
|     |                                | EPP | Employer's End<br>Probation Time  |
|     |                                | ERT | Early Retirement                  |
|     |                                | FAM | Family Reasons                    |
|     |                                | GMI | Gross Misconduct                  |
|     |                                | HEA | Health Reasons                    |
|     |                                | HRS | Dissatisfied with Hours           |
|     |                                | ILL | Illness in Family                 |
|     |                                | INS | Insubordination                   |
|     |                                | JOB | Job Abandonment                   |
|     |                                | LOC | Dissatisfied with Location        |
|     |                                | LTC | Legal Termination of<br>Contract  |
|     |                                | LVE | Failure to Return from Leave      |

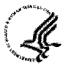

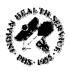

|       | 1HS Manager Job Aids for Capital HK |                                   |
|-------|-------------------------------------|-----------------------------------|
|       | MAR                                 | Marriage                          |
|       | MIS                                 | Misstatement on                   |
|       |                                     | Application                       |
|       | MUT                                 | Mutual Consent                    |
|       | OTP                                 | Resignation-Other                 |
|       |                                     | Position                          |
|       | PAB                                 | Payee's Anticipated               |
|       |                                     | Breach                            |
|       | PAY                                 | Dissatisfied with Pay             |
|       | PCD                                 | Premises Closed                   |
|       | PER                                 | Personal Reasons                  |
|       | POL                                 | Dissatisfied w/Comp.              |
|       |                                     | Policies                          |
|       | PPO                                 | Pension Payee Off                 |
|       | PPP                                 | Payee's End Probation             |
|       |                                     | Time                              |
|       | PRM                                 | Dissatisfied                      |
|       | 1                                   | w/Promotion Opps                  |
|       | PTD                                 | Partial/Total Disability          |
|       | RAT                                 | Retired from Affiliate            |
|       | RED                                 | Staff Reduction                   |
|       | REF                                 | Refused Transfer                  |
|       | REL                                 | Relocation                        |
|       | RES                                 | Resignation                       |
|       | RET                                 | Return to School                  |
|       | RLS                                 | Release                           |
|       | RWU                                 | Receivership or Wind-Up           |
|       | SUP                                 | Dissatisfied with                 |
| · · · | SOF                                 |                                   |
|       | TAF                                 | Supervision Transfer to Affiliate |
|       |                                     |                                   |
|       | TAR                                 | Tardiness                         |
|       | TMP                                 | End Temporary                     |
|       |                                     | Employment                        |
|       | TRA                                 | Transportation Problems           |
|       | TYP                                 | Dissatisfied w/Type of            |
|       |                                     | Work                              |
|       | UFC                                 | Unforeseen                        |
|       |                                     | Circumstances                     |
|       | UNS                                 | Unsatisfactory                    |
|       |                                     | Performance                       |
|       | VIO                                 | Violation of Rules                |
|       | VSP                                 | Voluntary Separation              |
|       |                                     | Program                           |
|       | WOR                                 | Dissatisfied w/Work               |
|       |                                     | Conditions                        |
|       | REM                                 | Removal                           |
|       | TER                                 | Termination                       |

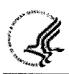

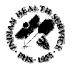

|     |                          | CFE | Conversion from EHRP     |
|-----|--------------------------|-----|--------------------------|
| TWB | Terminated with benefits | TWB | Terminated With Benefits |
| TWP | Termination with pay     | TWP | Termination With Pay     |
| XFR | Reassignment/conversion  | EER | Employee Request         |
|     |                          | INT | Internal Recruitment     |
|     |                          | MRR | Manager Request          |
|     |                          | PRO | Promotion                |
|     |                          | ROR | Reorganization           |
|     |                          | TAF | Transfer to Affiliate    |
|     |                          | CVR | Conversion               |
|     |                          | XFR | Realignment              |

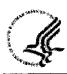

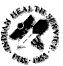

# Glossary

| 'Admin Code                                                                                                    | Identifies the organizational element in which the employee is                                                          |
|----------------------------------------------------------------------------------------------------|----------------------------------------------------------------------------------------------------|
| Admin Code                                                                                                    | assigned. Also known as Department ID, DEPTID or SAC  Textual breakout of the Administrative Code, which Identifies the |
| Description                                                                                                    | organizational element in which the employee is assigned.                                                               |
| Advertise at Grade(s)                                                                                                    | Grade(s) advertised on the vacancy.                                                                                     |
| Appointment                                                                                                    | Type of appointment being advertised (Permanent, Term, Temporary,                                                       |
| Duration                                                                                                    | or Intermittent).                                                                                                    |
| Area of                                                                                                    | Area of consideration conveys the scope/size of the area                                                                |
| Consideration                                                                                                    | (geographical or organizational) from which applicants can apply to an                                                  |
|                                                                                                    | Announcement: Public (Open to all U.S. Cirizens)                                                                        |
|                                                                                                    | Internal (DHHS or IHS wide only)                                                                                        |
|                                                                                                    | Status (Merit Promotion and Excepted Service Examining Plan)                                                            |
|                                                                                                    | Current perinanent federal employees, reinstatement eligibles, Indian                                                   |
|                                                                                                    | preference and those eligible for special appointing authorities.                                                       |
| Business Unit                                                                                                    | Indicates the HR Center that the action is associated with and for                                                      |
| CAN Code                                                                                                    | Indian Health Service the indicator = IHS00                                                                             |
| CAIN CODE                                                                                                    | Accounting identification number associated with appropriation under which funds have been allotted for a position.     |
| Comment                                                                                                    | Literal message AO's and HRS can use to for notes regarding this                                                        |
|                                                                                                    | action.                                                                                                    |
| Gredit Check                                                                                                    | Information forthcoming                                                                                                 |
| Required                                                                                                    |                                                                                                    |
| Date Opened                                                                                                    | Will default to today's date.                                                                                           |
| DE Name Request                                                                                                    | Name of the person that a selecting official would be interested in                                                     |
|                                                                                                    | considering for the position if advertising "Public" however the                                                        |
|                                                                                                    | Indian Preference law will be applied to all vacancies.                                                                 |
| Department ID                                                                                                    | The Department ID is used to identify organizational components                                                         |
|                                                                                                    | within HHS. The Department ID is what was formally known as the HHS Admin Code.                                         |
| Capital HR                                                                                                    | Capital HR System, previously known as Capital HR, is a web-based                                                       |
|                                                                                                    | personnel management system that encompasses the following                                                              |
|                                                                                                    | functional areas. Position Management, Personnel Action Request                                                         |
|                                                                                                    | (PAR) Processing, Base Benefits and Pay Actions. It is driven by                                                        |
|                                                                                                    | PeopleSoft technology.                                                                                                  |
| Company                                                                                                    | Peoplesoft term used to indicate Health and Human Services: HE                                                          |
| Data Row                                                                                                    | Data rows contain the entries for each field in a table. To identify                                                    |
| 1. The comparison of the comparison of the compa | each data row uniquely, the system uses a key consisting of one or                                                      |
|                                                                                                    | more fields in the table, (i.e., emplID).                                                                               |
| Employee Being                                                                                                    | Name of the person who previously occupied the position. (Required                                                      |
| Replaced<br>EmpIID                                                                                                    | for IHS if applicable) EmplID is a unique identification code issued for all employees when                             |
| empur)                                                                                                    | they are hired into Capital HR System. This unique identifier is a key                                                  |
|                                                                                                    | in the system and is used instead of the social security number to                                                      |
| ACCORDED TO THE RESIDENCE OF THE SECOND STATE OF THE SECOND STATE  |                                                                                                    |

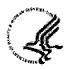

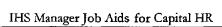

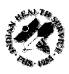

|                             | provide greater security (since Capital HR is a web-based database)                                                                                                |
|-----------------------------|----------------------------------------------------------------------------------------------------|
| Excepted Service            | This is the Indian Health Service (IHS) Excepted Service Examining                                                                                                 |
| Examining Plan              | Plan for employment under Schedule A authority 213.3116(b) (8).                                                                                                    |
| 8                           | This plan states excepted service policy and procedures to be followed                                                                                             |
|                             | within the IHS for employment under Schedule A authority                                                                                                    |
|                             | 213.3116(b) (8) of persons entitled to Indian preference. The plan                                                                                                 |
|                             | supplements Code of Federal Regulations (CFR), Part 5, Section 302,                                                                                                |
|                             | Department of Health and Human Services (HHS) Personnel                                                                                                    |
|                             | Instruction 302-1, and Part 7, Chapter 2, "Merit Promotion Plan                                                                                                    |
|                             | MPP)," Indian Health Manual (IHM). Excepted Service Examining                                                                                                    |
|                             | Plan for Indian Health Service                                                                                                    |
| Field. Financial Disclosure | Fields are used to display and/or to enter specific data on a panel. A field is a component of a record. Examples of fields are Department [10]. Street, and City. |
| Required                    | Is financial disclosure required as an employment condition?                                                                                                    |
| Funite-dated Rows           | Future dated rows are data rows that have an effective date greater than today's date (the system date).                                                           |
| Grade                       | Proposed grade of the position being requested.                                                                                                    |
| History-dated Rows          | History-dated rows are data rows that have an effective date prior to " the effective date on the current row."                                                    |
| Interdisciplinary           | Indicates that the announcement has two or more occupational series.                                                                                               |
| Job Code                    | Job codes are similar to position descriptions (PDs), but contain more information. A job code stores information about the positions                              |
| Ich Code #                  | assigned to it, such as grade and job title all in Capital HR                                                                                                    |
| Job Code #                  | Six-character (alphanumeric) field that identifies 11 attributes describing a particular job.                                                                      |
| Job Opening ID              | See Requisition Number                                                                                                    |
| Job Opening Type            | Defaults to Standard Requisition as per HHS customization.                                                                                                    |
| Location                    | Position Location that the vacancies will be filled: also known as dary!                                                                                           |
| MPP (Merit                  | This plan establishes policies and procedures to be followed when                                                                                                  |
| Promotion Plan)             | filling positions in the Indian Health Service (IHS). The plan                                                                                                    |
|                             | implements the merit promotion policies and procedural requirements                                                                                                |
|                             | issued by the Office of Personnel Management (OPM) in 5 of Federal                                                                                                 |
|                             | Regulations (CFR) 335 and in the Department of Health and Human                                                                                                    |
|                             | Services (HHS) Instruction 335-6, provisions governing the filling                                                                                                 |
|                             | IHS positions contained in Part 7, "Chapter 3, Indian Preference," <u>Indian Health Manual</u> (IHM), or related policies issued in the future.                    |
|                             | This plan must be used in conjunction with Part 7, "Chapter 1,                                                                                                    |
|                             | Excepted Service Examining Plan," IHM. Merit Promotion Plan for                                                                                                    |
|                             | Indian Health Service                                                                                                    |
| Number of Hours             | Number of hours worked per week.                                                                                                    |

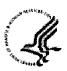

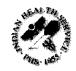

|                                              | The Manager Job 2008 for Capital The                                                               |
|----------------------------------------------|----------------------------------------------------------------------------------------------------|
| Other Employment                             | Additional condition(s) not previously specified that are required for                             |
| Conditions Position #                        | the position.  System-generated number from Capital HR that uniquely identifies a                  |
| rosmon #                                     | duty location and position. Each employee has a unique position                                    |
|                                              | number,                                                                                            |
| Position Title                               | Proposed position title of the position, with position title being the                             |
|                                              | proposed official classification position title, which is used in the                              |
| Position Vacated                             | position description.                                                                              |
| Public Trust Position                        | Effective date of when position was vacated by previous incumbent.  Information forthcoming        |
| Rectuit Requestor:                           | Used in the Capital HR recruitment module; is the person who is                                    |
|                                              | initiating the recruitment action.                                                                 |
| Recruit 1 <sup>st</sup> Authorizer           | Used in the Capital HR recruitment module; is the second person in                                 |
| Recruit 2nd                                  | the management workflow                                                                            |
| Authorizer                                   | Used in the Capital HR recruitment module; is the third person in management workflow              |
| Recruit Approver                             | Used in the Capital HR recruitment module; is the final authorizer in                              |
| 11                                           | management workflow. Once a recruit action is approved then the                                    |
|                                              | action flows to EWITS (Electronic Workflow Information Tracking                                    |
| Recruiting Office                            | System). Identifies the organizational element in which the employee is                            |
| Rectaining Office                            | assigned. Also known as Department ID or DEPTID or SAC code or a                                   |
|                                              | Recruiting Office                                                                                  |
| Remarks                                      | Data field in the recruitment module where management enters data                                  |
|                                              | pertinent to the position that is more inclusive than what the data                                |
|                                              | fields the software delivers. Requestors Guidance lists the required information.                  |
| Reports To                                   | Name of the person the position reports to (i.e. supervisor, not                                   |
|                                              | necessarily the hiring manager)                                                                    |
| Requisition #                                | Numeric tracking number for the recruit action, as generated by                                    |
|                                              | Capital HR. Sometimes referred to as Job Opening ID                                                |
| Status Code                                  | In Capital HR this is the current status of the recruit request. Statuses include:                 |
|                                              | Cancelled (Action has been carceled by the requestor)                                              |
|                                              | Closed (Action has been completed)                                                                 |
|                                              | Denied (Action has been denied by an approving official)                                           |
|                                              | Draft (Action has been created but not submitted for approvals)                                    |
|                                              | Hold (Action has been put on hold)  Open (Approvals have been obtained and action is being worked) |
|                                              | Pending (Pending Approvals)                                                                        |
| Selecting Official                           | Name of Selecting Official.                                                                        |
| Series Transition                            | Proposed occupational series of the position, with an occupational                                 |
| 100 mg/mg/mg/mg/mg/mg/mg/mg/mg/mg/mg/mg/mg/m | series being a subdivision of an occupational group consisting of                                  |
|                                              | positions similar as to specialized line of work and qualification requirements.                   |
| SF-50, Notification                          | This is official notification that Human Resources has processed the                               |
| of Personnel Action                          | requested personnel action.                                                                        |
|                                              | -                                                                                                  |

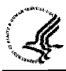

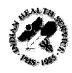

| SF-52, Request for<br>Personnel Action | This is a request for Human Resources to process a personnel action.    |
|----------------------------------------|-------------------------------------------------------------------------|
| Target Openings                        | Indicates the number of positions or vacancies that this recruit action |
| U I U                                  | will cover. If more than one position are going to be filled at the     |
|                                        | same title, series and grade(s), please indicate exact number in the    |
|                                        | Remarks section of recruit module.                                      |
| Timekeeper#                            | Identifies the person administratively responsible for the time and     |
|                                        | leave accounting of an employee.                                        |
| Work-in-Progress                       | In Capital HR, when ready to complete processing of a PAR action,       |
| Status                                 | the user updates the Work-In-Progress Status field and saves the        |
|                                        | record. Changing the WIP status routes the action through the           |
|                                        | workflow for further processing. WIP statuses include:                  |
|                                        | INI (Initiated)                                                         |
|                                        | REQ (Requested)                                                         |
|                                        | 1 <sup>st</sup> (1 <sup>st</sup> Authorized)                            |
|                                        | 2 <sup>nd</sup> (2 <sup>nd</sup> Authorized)                            |
|                                        | SIG (Approved/Signed)                                                   |
|                                        | REV (Reviewed by Human Resources)                                       |
|                                        | PRO (Processed by Human Resources)                                      |
|                                        | RET (Returned for More Information)                                     |
|                                        | DIS (Disapproved)                                                       |
|                                        | COR (Corrected)                                                         |
|                                        | CAN (Cancelled)                                                         |
| Work Schedule                          | Time basis on which an employee is scheduled to work.                   |